# **apostaslegais**

## **Autor: symphonyinn.com Palavras-chave: apostaslegais**

#### **Resumo:**

## **apostaslegais : Seu destino de apostas está em symphonyinn.com! Inscreva-se agora para desbloquear recompensas incríveis e entretenimento sem fim!**

Seja bem-vindo ao nosso guia completo sobre os melhores sites de apostas Bet365 no Brasil! Aqui, você encontrará tudo o que precisa saber sobre apostas no Bet365, incluindo as melhores opções de apostas, dicas de especialistas e muito mais.

Neste artigo, vamos orientá-lo passo a passo no processo de escolha do melhor site de apostas Bet365 para suas necessidades. Cobriremos os seguintes tópicos:- Como escolher o melhor site de apostas Bet365 para você- As melhores opções de apostas disponíveis no Bet365- Dicas de especialistas para ajudá-lo a ter sucesso nas apostas Bet365- E muito mais!

pergunta: Quais são os melhores sites de apostas Bet365 no Brasil?

resposta: Os melhores sites de apostas Bet365 no Brasil incluem Bet365, Betfair, 1xBet e Betano. pergunta: Como posso escolher o melhor site de apostas Bet365 para mim?

## **conteúdo:**

# **apostaslegais**

# **apostaslegais**

É comum nós navegarmos em **apostaslegais** nossos celulares e vizualizarmos uma miríade de ícones apresentados em **apostaslegais** nossas telas inicias. Muitas vezes, podemos nos perguntar: "Qual aplicativo esse é?". Nesse sentido, é fundamental conhecer algumas dicas para nos ajudar a identificar aplicativos apenas pelo seu ícone no dispositivo móvel.

- 1. Procure por elementos distintivos no design: Mesmo que os ícones apareçam em **apostaslegais** tamanho reduzido em **apostaslegais** nossas telas, é possível observar detalhes na **apostaslegais** composição, forma, cores e símbolos que possam nos remeter a um aplicativo específico.
- 2. Verifique presença de nome ou marca no ícone: Muitas vezes, o nome ou a marca que estão associados ao aplicativo podem ser incorporados ao próprio ícone. Dessa forma, talvez seja possível identificar o que o ícone representa.
- Leve em **apostaslegais** consideração o contexto e a **apostaslegais** colocação: É comum 3. que os celulares group vários ícones juntos, seja nas telas iniciais, pastas ou pastas de aplicativos. Dessa forma, tendo em **apostaslegais** conta o contexto geral em **apostaslegais** que o ícone se insere poderá ser de grande auxílio no seu rápida identificação.
- Compare o ícone com os conhecidos: Se já utilizar um determinado aplicativo há algum 4. tempo, poderá facilmente se familiarizar com o seu ícone e distinguí-lo mais facilmente das vezes subsequentes. Entretanto, se surgir dúvida em **apostaslegais** relação a um novo ícone, compare-os para tentar descobrir semelhanças e, assim, chegar a uma conclusão mais assertiva sobre a **apostaslegais** funcionalidade.
- 5. Utilize mecanismos de pesquisa de aplicativos ou fontes online: Se nada disso funcionar, experimente realizar uma pesquisa utilizando buscadores e/ou recurso internos de aplicativos ou links sugeridos para tentar resolver essa questão relacionada a identificação do aplicativo.

# **apostaslegais**

- Passo 1: Entender o conceito de aposta múltipla
- Passo 2: Escolher os jogos e as apostas.
- Passo 3: Definição das apostas
- Passo 4: Verificação dos resultados Resultados
- Passo 5: Receber seus prêmios

# **apostaslegais**

Aposta múltipla é um tipo de aposta que permite ao jogador ganhar dinheiro em **apostaslegais** valores jogos diferentes simultâneos. É importante ler quem dá a oportunidade à pessoa uma vez mais num jogo, e não numa apostas no futuro!

# **Passo 2: Escolher os jogos e as apostas.**

Para o jogo aposta múltipla, você precisa aprender mais jogos jogos e apostar em **apostaslegais** cada um deles. É importante ler que é fundamental para se obter da apostas multifila!

# **Passo 3: Definição das apostas**

É importante ler que como apostas devem ser feitas com base nas suas necessidades e recursos.

# **Passo 4: Verificação dos resultados Resultados**

Apostas terem sido feitas, você precisará verificar os resultados dos jogos. É importante ler que a verificação é fundamental para garantir como apostas tenham seido fétas corretamente /p>

# **Passo 5: Receber seus prêmios**

Suas apostas forem corretas, você é importante ser consciente de que também pode ter perda. É importancee lêmbrar quem a aposta múltipla pode render um bom lucro

## **Jogo Jogos Aposta Resultado Resultados resultados Premio**

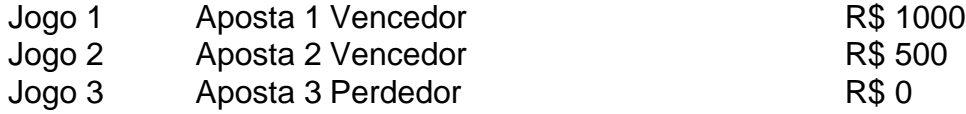

## **Exemplo de Aposto Múltipla**

Apostar em **apostaslegais** três jogos diferentes com últimas diferenças.

- Jogo 1: Aposta 1 Vencedor
- Jogo 2: Aposta 2 Vencedor
- Jogo 3: Aposta 3 Perdedor

Resultado final: R\$ 1500

#### **Dicas para jogar apostas múltipla**

- Sua pesquisa e busca os jogos antes de apostar
- aprendda um controle seu orçoamento
- Não aposto além de suas possibilidades financeiras

# **Encerrado Conclusão**

Aposta múltipla é uma forma divertida e emocionante de jogare poder renderé muito dinheiro. Mas É importante ler que a aposta também pode ser útil para as finanças, como também não há dúvida sobre o valor da empresa na **apostaslegais** vida financeira ou no seu futuro pessoal?

# **FAQs**

## Perguntas freqitees sobre aposta múltipla

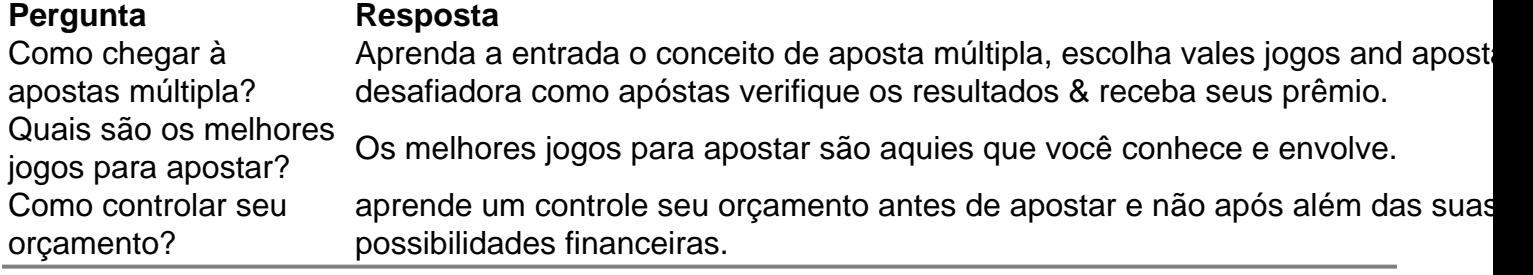

## **Informações do documento:**

Autor: symphonyinn.com Assunto: apostaslegais Palavras-chave: **apostaslegais** Data de lançamento de: 2024-08-11

## **Referências Bibliográficas:**

- 1. [apostar em todos os numeros da roleta](/apostar-em-todos-os-numeros-da-roleta-2024-08-11-id-4942.pdf)
- 2. [jogo de baralho 21 online gratis](/html/jogo-de-baralho-21-online-gratis-2024-08-11-id-31302.pdf)
- 3. <u>[bet365 c](/-bet-365-c-2024-08-11-id-9334.pdf)</u>
- 4. <u>[blaze cassino app](https://www.dimen.com.br/category-noticias/blaze-cas-sino-app-2024-08-11-id-13228.shtml)</u>